## **CS 536 Announcements for Monday, April 1, 2024**

#### **Last Time**

- type checking
- type-system concepts
- type-system vocabulary
- base
	- type rules
	- how to apply type rules

#### **Today**

- runtime environments
- runtime storage layout
- activation records
- static allocation
- stack allocation
- what happens on function call, entry, return

#### **Next Time**

• parameter passing

# **Type checking in base**

#### **base's type system**

- primitive types: integer logical void
- type constructors: tuple
- coercion: a logical cannot be used as an integer is expected and vice versa

#### **Type errors in base**

- operators applied to operands of wrong type
- expressions that, because of context, must be a particular type but are not
- related to function calls

#### **Type checking**

- Recursively walks the AST to
	- determine the type of each expression and sub-expression using the type rules of the language
	- find type errors
- Add a typeCheck method to AST nodes

# **Type checking (cont.)**

### **Type checking: errors**

Goals:

- report as many *distinct* errors as possible
- don't report *same* error multiple times avoid error cascading

Introduce internal error type

- when type incompatibility is discovered
	- report the error
	- pass error up the tree
- when a type check gets error as an operand
	- don't (re)report an error
	- pass error up the tree

### **Example:**

```
integer a.
logical b.
a = True + 1 + 2 + b.
b = 2.
```
## **Back to the big picture**

Before code generation, we need to consider the *runtime environment*:

= underlying software & hardware configuration assumed by the program

Program piggybacks on the operating system (OS)

- provides functions access to hardware
- provides illusion of uniqueness
- enforces some boundaries on what is allowed

Compiler must use runtime environment as best it can

- limited # of very fast registers to do computation
- comparatively large region of memory to hold data
- some basic instructions from which to build more complex behaviors

We need to create/impose conventions on the way our program accesses memory

- assembly code enforces very few rules
- conventions help to guarantee separately developed code works together

## **Issues to consider**

#### **Variables**

- How are they stored?
- What happens when a variable's value is needed?

#### **How do functions work?**

- What information should be stored for each function?
- What should happen when client code calls a function?
- What should happen when a function is entered?
- What should happened when a function returns?

## **General memory layout**

## **Memory layout: static allocation**

Region for global memory

One "frame" for each procedure

- memory "slot" for each local, parameter
- memory "slot" for caller

Every time a function is called, its names (local varibles & parameters) refer to the *same* location in memory

## **Memory layout: stack allocation**

Allocate one *activation record* (AR) per invocation

- use the stack
- push a new AR on function entry
- pop AR on function exit
- to reduce the size, put static data in the global area

Stack size not known at compile time

- don't know (at compile-time) how many ARs there will be
- size of local variables may not be known
- each AR keeps track of the previous AR's boundaries

Activation record keeps track of

- local variables
- info about the call made by the caller
	- data context
	- control context

### **Non-local dynamic memory**

Don't always want all data allocated in a function call to disappear on return

Don't know how much space we'll need

#### **The Heap**

- region of memory independent of the stack
- allocated according to calls in the program
- how is memory "given back"?

# **Function calls**

Instruction pointer (**\$ip**) tracks the line (address) of code that it is executing

• if **\$ip** points to code generated for some function, we'll say we are *in* that function

**caller** = function doing the invocation

**callee** = function being invoked

**\$sp** (**stack pointer**) – points to top of stack

**\$fp** (**frame pointer**) – points to bottom of current AR

# **Activation records revisited**

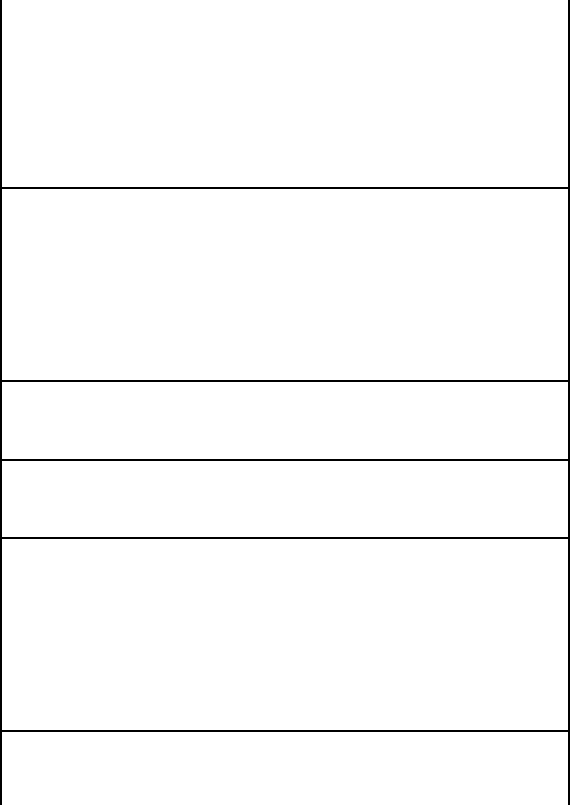

## **Function entry: caller responsibilities**

Store the *caller-saved* registers in it's own AR

Set up the actual parameters

- set aside slot for the return value
- push parameters onto the stack

Copy return address out of **\$ip**

Jump to first instruction of the callee

### **Function entry: callee responsibilities**

Save **\$fp** (it will need to be restored when the callee returns) Update the base of the new AR to be the end of the old AR Save *callee-saved* registers (if necessary) Make space for locals

## **Function exit: callee responsibilities**

Set the return value Restore callee-saved registers Grab stored return address Restore *old* **\$sp** Restore *old* **\$fp** Jump to the stored return address

## **Function exit: caller responsibilities**

Pop the return value (or copy from register) Restore caller-saved registers

## **Example**

```
#1 integer summation{integer max} [<br>#2 integer sum.
#2 integer sum.<br>#3 integer k.
#3 integer k.<br>#4 sum = 0.
#4 sum = 0.<br>#5 k = 1.#5 k = 1.<br>#6 while ]#6 while k \le m max [<br>#7 sum = sum + k
#7 sum = sum + k.<br>#8 k++.
             k++.
#9<br>#10
             return sum.
#11 ]<br>#12 v
#12 void main\{\}\ [<br>#13 integer x.
#13 integer x.<br>#14 x = summat
#14 x = summation(4).<br>#15 write << x.
     write << x.#16 ]
```
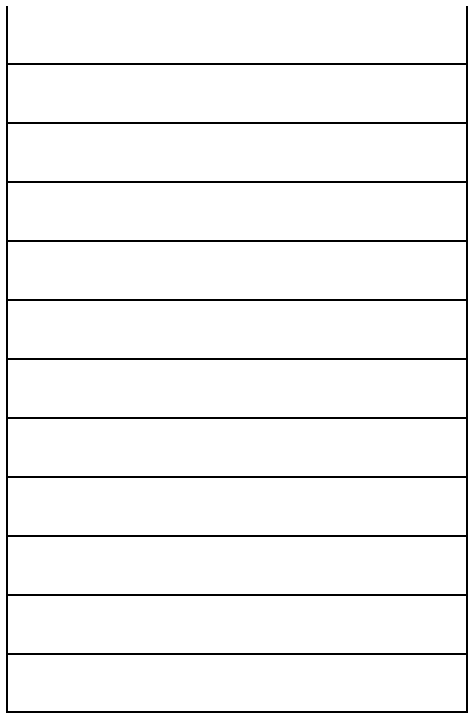